## Veröffentlichungen des Königlich Preußischen Meteorologischen Instituts

Herausgegeben durch dessen Direktor

### G. Hellmann

Nr. 277

Abhandlungen Bd. V. Nr. 1.

# Erdmagnetische Untersuchungen im Zobtengebirge

Von

Hans G. Wolff

Mit einer Tafel

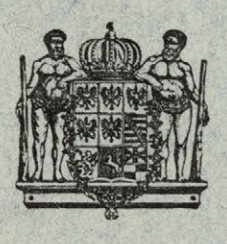

Springer-Verlag Berlin Heidelberg GmbH

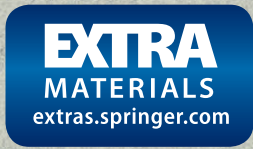

## **Verötfentlichungen des Königlich Preußischen Meteorologischen Instituts**

Herausgegeben durch dessen Direktor

G. Hellmann

Nr. 277 -

Abhandlungen Bd. *V.* Nr. 1.

# **Erdmagnetische Untersuchungen im Zobtengebirge**

Von

Hans G. Wolff

Mit einer Tafel

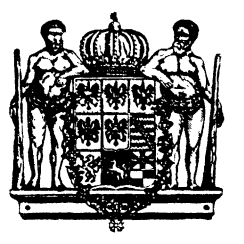

Springer-Verlag Berlin Heidelberg GmbH 1914

## Additional material to this book can be downloaded from http://extras.springer.com

DOI 10.1007/978-3-662-25837-8

ISBN 978-3-662-23738-0 ISBN 978-3-662-25837-8 (eBook)

### **Einleitung.**

Die vorliegende Arbeit geht in ihren Anfängen auf eine Anregung des Herrn Geheimrat Adolf Schmidt, Potsdam, zurück, das Reisemagnetometer Schulze Nr. 18, mit dem ich mich bereits im Frühjahr 1912 eingehend vertraut gemacht hatte, das ich weiterhin im Jahre 1912 während eines Aufenthalts in Teneriffa zu einigen Messungen in 600, 2000 und 3800 m Höhe benutzt hatte, nun einmal eingehend in einem Störungsgebiet auf seine Brauchbarkeit zu prüfen.

Zu diesem Zweck schien der Zobten, 718 m aus leicht gewelltem Flachland sich erhebend, unfern meiner Heimatstadt Breslau gelegen, \_besonders geeignet zu sein. Außerdem hatten magnetische Messungen, die Zeisbergl) 1897 und 1898 hier vornahm, bedeutende Störungen ergeben, die, insbesondere nach den südlichen Vorbergen hin und in ihnen, Beträge von einigen 1000  $\gamma$  in H und Z erreichten; eine Wiederholung mit inzwischen vervollkommneten Instrumenten und Methoden versprach wichtige Aufschlüsse über die Säkularvariation des Gebietes.

Bei dem Abschluß dieser im Sommer 1fll3 ansgeführten Vermessung und der Bekanntgabe ihrer Ergebnisse ist es mir eine angenehme Pflicht, dankbar die Cnterstützung zu erwähnen, die mir von mehreren Seiten zuteil geworden ist.

Herr Geheimrat Hellmann, der Direktor des Kgl. Preußischen Meteorologischen Instituts, gestattete mir gütigst, am Potsdamer magnetischen Observatorium zum Zwecke der Untersuchung des Instruments die nötigen Anschlußmessungen vorzunehmen.

Herrn Geheimrat Adolf Schmidt, dem Vorsteher des magnetischen Observatoriums, verdanke ich vor allem die Überlassung des nötigen Instrumentariums. das mir auf seine Fürsprache hin von der Kgl. preußischen Akademie der Wissenschaften in Berlin bis Ende des Jahres 1913 geliehen wurde, ferner vielfache Anregung und Unterstützung bei der Bearbeitung der Messungen.

Herr Dr. Nippoldt machte mich auf Grund seiner reichen Erfahrungen bei Feld- und Observatoriumsmessungen mit allerhand Eigentümlichkeiten instrumenteller Art bekannt und veranlaßte einige dahingehende Untersuchungen im Observatorium.

Herr Geh. Bergrat F. Frech, der Direktor des geologischen Instituts der Universität Breslau, bestimmte mich, bei der Auswahl der Stationen die geologischen Verhältnisse zu be-

') Zeisberg, Erdmagn. Mess. im Zobtengebiet, Inaug.-Diss. Breslau 1899.

rücksichtigen. Seiner Vermittlung habe ich es zu verdanken, daß mir die Kgl. preußische geologische Landesanstalt das noch nicht veröffentlichte Blatt Zobten ihrer neueren Aufnahme bereitwilligst zur Einsicht überließ.

Der Bezirksgeologe Herr Dr. L. Finckh, der das Blatt Zobten bearbeitet hat, gab mir auf gemeinsamen Ausflügen schätzenswerte Erläuterungen über den Geologen besonders auffällige Erscheinungen, die bei der Auswahl der Stationen berücksichtigt wurden.

Herr Kantor und Hauptlehrer Kleiner in Zobten, der lange Jahre hindurch als meteorologischer Beobachter für das meteorologische Institut tätig gewesen ist und einer der besten Kenner der ganzen Gegend ist, hat mir bei Fragen rein örtlicher Natur öfter dankenswerte Hilfe geleistet.

#### **Beschreibung des Messungsgebletes.**

Der Zobten, einer der Vorberge des nordwest-südöstlich streichenden Sudetenrückens, besteht in seinem obersten Kegel, sowie seinem östlichen und südlichen Abhang aus Gabbro; die Grenze gegen den Granit, der den westlichen und nordwestlichen Teil des Berges ausmacht, läuft südlich von Krotzel<sup>1</sup>) bis zur Tampadeler Eiche, biegt dann, den Isohypsen folgend, nach Norden um und läuft unterhalb des großen Riesners über den Sattel zwischen Hauptmassiv und nördlichen Vorbergen an deren unterem Abhang entlang bis zum Nordende des Engelberges. Eigentümlich ist die Abschnürung der nördlichen größtenteils aus Gabbro bestehenden Vorberge - Engelberg, Mittelberg, Stallberg - vom Hauptmassiv durch die sogen. Striegelmühler Kurve, ferner eine aus Geschiebemergel bestehende Zunge, die sich von Bankwitz in östlicher Richtung bis ca. 200 m unter den Gipfel hinaufschiebt.

Die südlichen Vorberge, die in schwach gekrümmten Bogen den Zobten umlagern, bestehen aus Serpentin, einem Umwandlungsprodukt des Gabbro, das stark magnetische Eigenschaften hat. Ihre höchste Erhebung ist der im Süden des Zobten gelegene Geyersberg (572 m), an den sich nach Osten zu mit abnehmender Höhe die Ölsner Berge und der Weinberg schließen. Südlich von diesem zusammenhängenden Serpentinrücken befinden sich noch einige kleinere .Inseln• des großen von West nach Ost verlaufenden Serpentinzuges, den man von Schweidnitz aus über die Költschenberge, den Johnsberg bei Nimptsch bis in die Nähe von Strehlen und Frankenstein verfolgen kann.

Auf der Paßhöhe zwischen Kl. Silsterwitz und Tampadel tritt der südliche Abfall des Zobten dicht an den steilen Nordabhang des Geyersberges heran und zeigt an verschiedenen Stellen Kontaktmetamorphose zwischen beiden Gesteinen.

Ein örtlich sehr begrenztes Vorkommen von anstehendem Granit im Norden des Dorfes Tampadel beansprucht besonderes geologisches Interesse, desgl. ein Vorkommen von Chromeisenstein am Schwarzen Berg südöstlich von Tampadel.

Durch diese Beschreibung des Messungsgebietes versuche ich anzudeuten, da8 der Zobten durch seine tektonischen und petrographischen Verhältnisse ein ausgezeichnetes Versuchsfeld für erdmagnetische Messungen ist - Gebirgsmagnetismus und Gesteinsmagnetismus werden hier den Verlauf der isomagnetischen Linien beeinflussen.

<sup>1)</sup> s. zum Verständnis der ff. Ausführungen die beiliegende Karte mit geologischer Schraffur.

#### **Beschreibung des Instruments.**

Das Reisemagnetometer.Nr. 18, das der Mechaniker Schnitze nach Angaben von Geh. Rat Ad. Schmidt im Jahre 1910 gebaut hat, soll hauptsächlich zur Untersuchung lokaler Störungen, wie der hier behandelten, dienen und auf möglichst einfache und schnelle Art die magnetischen Elemente D, H und I liefern. Da bereits eine genaue Beschreibung des Instrumentes vorliegt<sup>1</sup>), kann ich mich hier darauf beschränken, zu erwähnen, daß die Horizontalintensität durch relative Ablenkungsmessungen mittels zwei durch einen Träger festverbundener Magnete erfolgt, während die Inklination durch die Induktionswirkung senkrechter, weicher Eisenstäbe bestimmt wird. Nähere Angaben über den Horizontal- und Vertikaldeflektor folgen bei der Besprechung der Meesungs- und Reduktionsmethoden. Die Messung der Deklination erfolgt in der üblichen Weise durch Umlegen der Nadel und Anschluß an ein astronomisches Azimut.

#### **Ausfiihrung der Messungen.**

Deklinationsbestimmungen waren amänglich geplant, mußten aber aufgegeben werden, da die Lage der meisten Stationen im Walde keine Fernsicht auf Miren gestattete und das Messen von Sonnenazimuten verhinderte.

Die Meesung der Horizontal-Intensität H geschieht durch Bestimmung des Winkels, um den die Deklinationsnadel durch die senkrecht auf ihrer Achse stehenden Magnete des Horizontaldeflektors abgelenkt wird. Um Unsymmetrien im Bau des Deflektors zu vermeiden, beobachtet man in 4 verschiedenen Lagen, 80 daß man je 2 Ablenkungen rechts und links vom Meridian erhält. Ist *'?* das arithmetische Mittel der einzelnen Winkel, 80 ist bekanntlich

$$
H\sin\varphi = \frac{2 k \cdot m}{e^s} = C.
$$

Das Prinzip der relativen Messungen beruht nun darin, daß man C, die sogen .• Relativkonstante", vor und nach den Feldmessungen an einem Observatorium, wo H genauestens bekannt ist, bestimmt und die Änderung, die in der Veränderlichkeit des magnetischen Moments m ihre Hauptursache hat, auf die Zwischenzeit linear verteilt. Durch wiederholte Messungen auf .Kontrollstationen" vergewissert man sich ferner, daß das Moment resp. die Konstante C keine sprunghaften Änderungen erlitten hat.

Da das magnetische Moment auch von der Temperatur abhängt, ist es nötig, gleichfalls an einem Observatorium den Temperaturkoeffizienten des Horizontaldeflektors zu bestimmen. Man kann den Ablenkungswinkel  $\varphi$  oder die Konstante C wegen Temperatur verbessern. Am gebräuchlichsten ist es, den log sin  $\varphi$  als Funktion der Temperatur darzustellen, so daß der bei der Temperatur t gemessene Ablenkungswinkel  $\varphi_t$  durch die Gleichung

 $\log \sin \varphi_t = \log \sin \varphi_0 + a(t-t_0) + b(t-t_0)^2$ 

auf eine Normaltemperatur to reduziert wird. Die Koeffizienten a und b werden durch Messungen bei verschiedenen Temperaturen bestimmt.

<sup>&#</sup>x27;) Giillnitz, Jahrbuch I. Berg- u. Hiittenw. in Sachsen 1911. A 10 liir das gleichgebaute Instrument Nr. 17.

Will man den Winkel selbst verbessern, so setzt man eine Gleichung von der Form

$$
\phi_t = \phi_0 + a(t-t_0) + b(t-t_0)^2
$$

oder, um eine Abhängigkeit vom Winkel  $\phi$  selbst anzudeuten,

 $\varphi_t = \varphi_0 + a(t - t_0)$  tg  $\varphi + b(t - t_0)^2$  tg  $\varphi$ 

an, wo  $\varphi$  ein mittlerer Ablenkungswinkel oder der zu verbessernde Winkel  $\varphi_t$  selbst ist. Die Tangeritenformel ist aus dem Grunde unpraktisch, weil sie ein Näherungsverfahren, ähnlich den in der Astronomie gebräuchlichen, darstellt: Mit dem rohen Wert  $\varphi = \varphi_t$  wird die Korrektion  $\varphi_t$  -  $\varphi_0$  berechnet und mit dem korrigierten  $\varphi$  von neuem in die Formel eingegangen, bis die Größe  $\varphi_t$  -  $\varphi_0$  sich nicht mehr ändert, was meistens in der 2. Näherung erreicht wird. Die Unterschiede in beiden Formeln sind selbst in Störungsgebieten so gering, daß man unbedenklich die erste Gleichung

$$
\varphi_t = \varphi_0 + a(t-t_0) + b(t-t_0)^2
$$

benutzen kann. Für den Maximalwert  $\varphi$  im Gebiete der Zobtenvermessung - t = 30,68, *?* = 23050' - liefern beide Formeln eine Temperaturkorrektion auf die Normaltemperatur 150C von - 12.22 resp. - 13'.02; diesem Unterschied von 0'.8 entspricht in H ein Unterschied von 8-9 *"(,* ein Wert, der innerhalb der Beobachtungsgrenzen liegt. Ich habe darum sämtliche Messungen der Horizontal-Intensität in der Weise auf die Normaltemperatur 150C gebracht, daß der bei der Temperatur t gemessene Ablenkungswinkel  $\varphi_t$  nach der Formel

reduziert wurde.

$$
\varphi_t = \varphi_{15} + a(t-15) + b(t-15)^2
$$

Sind die den einzelnen 4 Lagen entsprechenden Ablenkungen beträchtlich voneinander verschieden, so ist noch eine Korrektion wegen Ungleichheit der Ablenkungen erforderlich!); im vorliegenden Falle ist der Horizontaldeflektor so gut in allen Lagen justiert, daß diese Korrektion wegfällt.

Dagegen ist auf eine andere Eigenart der Ablenkungsmagnete Rücksicht zu nehmen, die bisher wenig beachtet worden ist. Dieselben sind zum Schutz gegen äußere Einflüsse mit Hülsen aus weichem Eisen versehen, die gewöhnlich erst kurz vor der Messung abgezogen werden. Für das dem Potsdamer Observatorium gehörende Reiseinstrument Tesdorpf hat Dr. Kühl<sup>2</sup>) nachgewiesen, daß seine Messungsmagnete Nr. 1 und 2 unmittelbar nach dem Herausnehmen aus den Eisenhülsen einen starken Momentverlust erleiden, der noch nach mehreren Stunden den normalen Abfall weit überwiegt. Auch die hier verwendeten Magnete zeigen nach Abziehen der Eisenhülsen eine ätarke Veränderlichkeit ihres Moments, die in einer Zunahme des Ablenkungswinkels  $\varphi$  um ca. 2 Bogenminuten ihren Ausdruck findet; ein konstanter Zustand ist nach ungefähr 24 Stunden erreicht. Da es nun im Felde nicht möglich ist, 24 Stunden mit dem Beginn der Messung zu warten, andrerseits die Dauer einer H-Messung sich durch unvorhergesehene Ereignisse oder Wiederholungen so ausdehnen kann, daß merkliche Änderungen des magnetischen Moments eintreten, wird es sich empfehlen, gelegentlich der Anschlußmes·

<sup>&#</sup>x27;) s. u. a. Liznar, Anleitung zur Mess. u. Bereeb. d. EI. des Erdmagnetismus, Wien 1883, S. 20.

<sup>&#</sup>x27;) Bericht über die Tätigkeit des Kgl. Prenß. Meteor. Inst. i. J. 1912, S. 147-154.

sungen an einem Observatorium auch diese Änderung des Moments in ihrem zeitlichen Verlauf zu bestimmen und graphisch festzulegen; man braucht dann im Felde nur die Zeit zu notieren, die zwischen Abziehen der Hülsen und Beginn der Messung verflossen ist, um mit Hilfe einer Tabelle oder Kurve die Beobachtungen auf ein einheitliches Moment zurückzuführen.

Wie ich im folgenden bei Besprechung der Anschlußmessungen zeigen werde, liegt die Unsicherheit in der Bestimmung von H, die aus der Änderung des Moments während der ersten Stunden folgt, für das vermessene Gebiet innerhalb resp. nahe der Beobachtungsgenauigkeit.

Die Anschlußmessungen zur Ermittlung der Konstante C, sowie zur Bestimmung des Temperaturkoeffizienten des Horizontaldeflektors erfolgten vor der Tätigkeit im Felde vom 29. März bis 4. April 1913 im absoluten Hause des Potsdamer Observatoriums und lieferten für die Konstante

$$
0 \text{g C} = 8.82113.6,
$$

für die Verbesserung des Ablenkungswinkels auf die Normaltemperatur 150 <sup>C</sup>

 $\varphi_t = \varphi_{15}$  -- 1'.08505(t-15) -- 0'.000514(t-15)<sup>2</sup>

 $\varphi_{15} = 200\,39'\,26$  mit einem mittleren Fehler von  $\pm 0'\,18$ .

Diese Messungen sind stets kurze Zeit, spätestens 1-2 Stunden nach Abziehen der Eisenhülsen gemacht worden.

Nach der Vermessung wurde die Konstante C von neuem im Dezember 1913 und Januar 1914 bestimmt, hierbei aber Rücksicht auf die oben erwähnte Momentänderung der Magnete genommen. Es ergab sich

am 12. Dezember 1913  $log C = 8.82162.0$  ) Beobachtung 1-2 Stunden nach  $\varphi_{150} = 20^0 40' .57$  (Abziehen der Eisenhülsen,

im Dezember 1913 und Januar 1914 im Mittel

 $log C = 8.82208.0$  ) beobachtet 24 Stunden nach  $\varphi_{150} = 200 41' .88$  | Abziehen der Eisenhülsen.

Eine spezielle Untersuchung im Februar 1914 diente dazu, die Änderung des Moments vom Abzug der Hülsen bis 24 Stunden später festzustellen. Es wurde nur in einer Lage  $v_1$  - beobachtet, um die Änderungen der ersten Minuten, die bei einem Wechsel der Lagen und Ablesungen der Beobachtung verloren gehen würden, zu erhalten. Vor Entfernung der Hülsen wurde auf die zu erwartende Ablesung roh eingestellt und dann, nach Abzug der Hülsen, die Stellung der Nadel zu bestimmten Zeiten in Skalenteilen auf den Hauptstrich der Teilung bezogen. Eine Meridianeinstellung vor und nach dem Beobachtungssatz ergab im Verein mit den registrierten D-Variationen die Größe des Ablenkungswinkels zu den verschiedenen Zeiten ; nachdem die Winkel noch auf 150 C reduziert worden waren, lieferte die Berechnung von C folgende Werte:

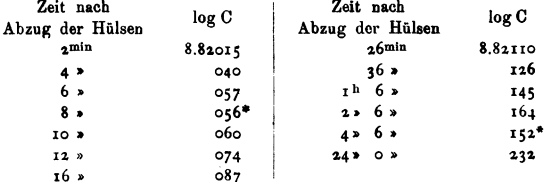

Bis auf 2 Stellen (") ist ein regelmäßiger Anstieg im Wert von C zu konstatieren. Der Größenordnung nach entsprechen die hier aus nur einer Ablenkung bestimmten Werte der Konstanten C den im Dezember erhaltenen.

Bei den Feldmessungen werden wohl meist 20 bis 30 Minuten vergehen, bis man die von den Hülsen befreiten Magnete benützt; rechnet man ferner, daß eine H-Messung rund dieselbe Zeit erfordert, daß eine eventuelle Wiederholung im ungünstigsten Falle erst 2 Stunden nach Abzug der Hülsen vollendet ist, so ergibt sich nach obigem im Höchstbetrage eine Änderung von 30 Einheiten in der 5. Dezimale des log C. Für das Messungsgebiet, deren H-Werte innerhalb  $0<sup>1</sup>$ .165 und  $0<sup>\Gamma</sup>$ .198 liegen, bedeutet das eine Unsicherheit von 11-14  $\gamma$ .

Aus dem oben erwähnten Grunde, daß man im Felde nicht 24 Stunden warten kann, bis das Moment der Magnete konstanten Charakter angenommen hat, wird es sich empfehlen, den Wert der Konstanten vom 12. Dezember 1913 als Anschlußmessung zu benutzen und die Differenz von 48 E. d. 5. Dezimale gegen den Wert vom April 1913 auf die Zwischenzeit linear zu verteilen 1).

Ob man im übrigen  $log C = 8.82162$  (12. Dezember 1913) oder  $log C = 8.82208$  benutzen will, ist ohne großen Einfluß. Diesen beiden Werten entsprechen nämlich

für den Beginn der Vermessung: 15. Juli 1913

 $log C = 8.82133$  resp. 149 Differenz 16 E. d. 5. Dez.

für das Ende: 18. Oktober 1913

 $log C = 8.82151$  > 182 > 31  $\mathbf{v}$ 

d. h. eine Unsicherheit von 6-12  $\gamma$  in der Messung von H.

Daß die Annahme, die Konstante habe sich in der Zwischenzeit gleichmäßig, nicht sprunghaft, geändert, berechtigt ist, beweisen die Kontrollmessungen auf der Säkularstation Ebersdorf und auf der im Zobtengebiet befindlichen Station Nr. 1, wo ich möglichst alle Woche beobachtete.

Die Beobachtungen an der Station Ebersdorf ergaben am 26. Juni 1913

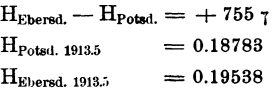

während die Hausmannschen magnetischen Karten von Deutschland 2) für Ebersdorf 1913,5  $H = 0.19540$  ergeben.

An der •Kontrollstation• Nr. 1 wurde am 15., 22., 29. Juli, 5., 12. August, 23. September und 18. Oktober 1913 beobachtet. Die Differenz gegen Potsdam beträgt im Mittel

 $+ 950 \gamma$  mit einem mittl. Fehler von  $\pm 10 \gamma$ 

für eine einzelne Messung. Zum Vergleich mit diesem mittleren Fehler, der ein Maß für die Genauigkeit der gesamten H-Messungen im Felde ist, sei erwähnt, daß der Fehler einer einzelnen H-Messung im Observatorium mit demselben Horizontaldeflektor sich aus den Anschlußmessungen zu  $\mp$  8  $\gamma$  ergibt; der geringe Unterschied in der Meßgenauigkeit an einer festen

<sup>1)</sup> Danach ist die am Schluß beigefügte Tabelle I der Werte C für jeden Messungstag berechnet worden.

<sup>&#</sup>x27;) Petermanne Mitteilungen 1913 Heft 1-4.

Station und im Felde ist ein Beweis sowohl für die gute Konstruktion des betr. Horizontaldeflektors wie für die Daseinsberechtigung der relativen H-Messungen neben vollständigen Ablenkungs- und Schwingungsbeobachtungen.

Haben einerseits die H-Messungen mit befriedigender Genauigkeit stattfinden können, so lassen auf der anderen Seite die Messungen der Inklination noch manches zu wünschen übrig. Die von Lamont zuerst in die Praxis eingeführte Methode des Vertikaldeflektors auch »Differential-Inklinatorium« genannt — krankte von jeher an der unvollkommenen Induktionsfähigkeit des weichen Eisens; immerhin ist die erreichte Genauigkeit der eines gewöhnlichen Nadel-lnklinatoriums erheblich überlegen.

Durch die Vertikalkomponente des Erdmagnetismus werden in den Eisenstäben Pole induziert, und zwar ist der Deflektor so konstruiert, daß in der Ebene der abgelenkten Nadel auf der einen Seite ein Nordpol, auf der anderen Seite ein Südpol entsteht, die beide auf die Nadel ein Drehungsmoment ausüben, dem die Horizontalintensität mit einer Komponente das Gleichgewicht hält.

Wegen instrumenteller Unsymmetrien und weil die Stäbe meist eigenen (•remanenten«) Magnetismus besitzen, empfiehlt es sich, ähnlich wie beim Horizontaldeflektor, in 4 Lagen zu beobachten, so daß der in beiden Stäben induzierte Nord- resp. Südpol je einmal rechts und links vom Meridian zu liegen kommt.

Da die Induktionswirkung Zeit beanaprucht, ist es üblich <sup>1</sup>), den Erdmagnetismus in jeder Lage 4 Minuten wirken zu lassen, bis man die erste Einstellung macht.

Lamont *2)* gibt folgende Beziehungen für das Verhältnis zwischen Ablenkung und Inklination an:

Ist H die Horizontal-, Z die Vertikalintensität des Erdmagnetismus, a. Z und a'. Z das Drehungsmoment der beiden Stäbe auf die Nadel kraft des induzierten Magnetismus,  $\mu$  und  $\mu'$ das Drehungsmoment, das vom remanenten Magnetismus herrührt, so gelten für die erwähnten 4 Lagen, wenn man die betr. Ablenkungswinkel relativ zum Meridian mit  $\psi_1 \ldots \psi_4$  bezeichnet:

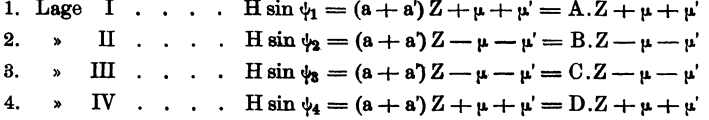

Die Größen AB CD werden eingeführt, da infolge von Unsymmetrieen die Drehungsmomente a und a' in den einzelnen Lagen nicht dieselben sind.

Faßt man I und 2, 3 und 4 zusammen, so erhält man

H sin 
$$
\frac{\psi_1 + \psi_1}{2}
$$
 cos  $\frac{\psi_2 - \psi_1}{2}$  =  $\frac{A + B}{2}$  . Z 3)  
H sin  $\frac{\psi_1 + \psi_2}{2}$  cos  $\frac{\psi_1 - \psi_2}{2}$  =  $\frac{C + D}{2}$  . Z,

<sup>1)</sup> s. Lamont, Göllnitz.

<sup>2)</sup> Larnont, Beachr. d. an d. Sternwarte verw. lnstr. u. App. München 1851.

<sup>3)</sup> Wie man sieht, soll der remanente Magnetismus durch die verschiedenen Lagen herausfallen.

**Preu8. Meteorol, Institut. A.bbandlunpn V, 1.** 2

und sind die Differenzen  $\psi_2 - \psi_1$ ,  $\psi_4 - \psi_3$  klein, so kann man den Cosinus = 1 setzen. Eine weitere Zusammenfassung liefert

H 
$$
\sin \frac{\psi_2 + \psi_1 + \psi_4 + \psi_3}{4} \cos \frac{(\psi_1 - \psi_2) - (\psi_2 - \psi_1)}{4} = \frac{A + B + C + D}{4} \cdot Z
$$

Setzt man den Cosinus wieder gleich 1,  $1/4(A + B + C + D) = K$ , ferner Htg i = Z, so folgt die bekannte Beziehung

$$
\text{tg i}=\tfrac{1}{\text{K}}.\,\text{sin }\psi,
$$

wo  $\psi$  das arithmetische Mittel der 4 gemessenen Ablenkungswinkel ist.

Da nun aber bei den vorliegenden Stäben die Differenzen  $\psi_2 - \psi_1$ ,  $\psi_4 - \psi_3$  recht erhebliche Beträge erreichen - 6 bis 6 Bogengrade -, ist es nötig, die Formeln ohne Vernachlässigung der Cosinus weiter zu entwickeln. Es wird sich aber empfehlen, auf eine ähnliche Form wie die vereinfachte Gleichung zu kommen, etwa

$$
K \tg i = \sin(\psi + \Delta \psi),
$$

wo  $\Delta\psi$  eine Korrektion wegen Ungleichheit der Ablenkungen ist. Geht man aus von

H sin 
$$
\frac{\psi_1 + \psi_1}{2}
$$
 cos  $\frac{\psi_2 - \psi_1}{2} = \frac{A + B}{2}$ . Z  
H sin  $\frac{\psi_1 + \psi_2}{2}$  cos  $\frac{\psi_4 - \psi_1}{2} = \frac{C + D}{2}$ . Z

und setzt

$$
\frac{\psi_2+\psi_1}{2}=\psi_0-\delta \qquad \frac{\psi_4+\psi_3}{2}=\psi_0+\delta
$$

so daß

$$
\psi_0 = \frac{1}{4}(\psi_1 + \psi_3 + \psi_8 + \psi_4)
$$

der rohe Ablenkungswinkel ist und

$$
\delta = \frac{1}{4} \left( \psi_4 + \psi_8 - \psi_3 - \psi_1 \right)
$$

eine kleine Größe, deren sin  $\delta = \delta$ , cos  $\delta = 1$  gesetzt werden kann. Es folgt

$$
\begin{aligned}\n\text{H } \cos \frac{\psi_2 - \psi_1}{2} \left( \sin \psi_0 - \hat{\sigma} \cos \psi_0 \right) &= \frac{A + B}{2} \cdot Z \\
\text{H } \cos \frac{\psi_4 - \psi_3}{2} \left( \sin \psi_0 + \hat{\sigma} \cos \psi_0 \right) &= \frac{C + D}{2} \cdot Z \\
\text{H } \sin \psi_0 \left( \cos \frac{\psi_4 - \psi_3}{2} + \cos \frac{\psi_2 - \psi_1}{2} \right) + \text{H } \cdot \hat{\sigma} \cdot \cos \psi_0 \left( \cos \frac{\psi_4 - \psi_3}{2} - \cos \frac{\psi_2 - \psi_1}{2} \right) &= 2 \text{ K } Z\n\end{aligned}
$$

Faßt man die Klammerausdrücke zusammen, so ergibt sich, wenn noch H tg i = Z gesetzt wird

$$
K tg i = sin \psi_0 cos \frac{(\psi_4 - \psi_3) + (\psi_2 - \psi_1)}{4} cos \frac{(\psi_4 - \psi_3) - (\psi_2 - \psi_1)}{4}
$$
  
+  $\delta cos \psi_0 sin \frac{(\psi_4 - \psi_3) + (\psi_2 - \psi_1)}{4} sin \frac{(\psi_4 - \psi_2) - (\psi_2 - \psi_1)}{4}$ 

Führt man neuerdings ein

 $\mathbf u$ 

$$
\frac{\psi_2 - \psi_1}{2} = u - \Delta \qquad \frac{\psi_4 - \psi_2}{2} = u + \Delta
$$

$$
= \frac{(\psi_4 - \psi_2) + (\psi_2 - \psi_1)}{4} \qquad \Delta = \frac{(\psi_4 - \psi_2) - (\psi_2 - \psi_1)}{4}
$$

so daß

ist, so lautet die streng gültige Gleichung:

K tg i = sin  $\psi_0$  cos u cos  $\Delta + \delta$  cos  $\psi_0$  sin u sin  $\Delta$ <sup>1</sup>).

An einem extremen Beispiel soll gezeigt werden, daß das 2. Glied der Gleichung verschwindend klein ist: Bei den Anschlußmessungen wurde am 8. April 1913 beobachtet:

 $\psi_1 = 10^0 53'$ .3  $\frac{\psi_1 + \psi_1}{2} = 14^0 52'$ .65  $= \psi_0 - \delta$  $\psi_2 = 18052'.0$   $\frac{\psi_4 + \psi_3}{\psi_2} = 15017'.75 = \psi_0 + \delta$  $\psi_3 = 11^0$  5'.3  $\psi_2 - \psi_1 = 7^0 58'.7 = 2u - 2\Delta$ <br>  $\psi_4 = 19^0 30'.2$   $\psi_4 - \psi_3 = 8^0 24'.9 = 2u + 2\Delta$ Hieraus folgt  $\psi_0 = 15^0 5'.20$   $\delta = +12'.55$ <br>  $u = 4^0 5'.9$   $\Delta = +6'.55$ 

Das Glied  $\delta \cos \psi_0 \sin u \sin \Delta$  ergibt im Logarithmus 3.68138<sub>-10</sub>, ist also verschwindend: dagegen ist

$$
\log\,\cos\,{\rm u}=9.99889_{-10}
$$

Man erhält jetzt für log tg i oder log  $(1/K)$  einen um 111 E. d. 5. Dezimale anderen Wert. Die neue Gleichung stellt sich also in der Form

$$
\lg i = \frac{1}{K} \cdot \sin \psi_0 \cos u
$$

dar, wo u ein Maß für die Ungleichheit der Ablenkungen ist. Statt den log cos u zu addieren, kann man auch den log secu subtrahieren und hat dann ein Analogon zu der für Horizontal-Intensität gebräuchlichen Korrektion wegen Ungleichheit der Ablenkungen.

Das Prinzip der Messung besteht nun darin, die Relativkonstante 1/K an einem Observatorium, wo i genauestens bekannt ist, zu bestimmen; man hat dann im Felde nur den Ablenkungswinkel  $\psi$  zu messen, um in Verbindung mit  $1/K$  direkt die Inklination zu berechnen. Am zweckmäßigsten wird man die Konstante 1/K vor und nach den Feldbeobachtungen bestimmen und die Änderung wieder gleichmäßig auf die Zwischenzeit verteilen, vorausgesetzt, daß die Messungen auf den Kontrollstationen mit diesem Verfahren in Einklang zu bringen sind.

Schon Lamont hatte bei seinen ersten Vertikalstäben die eigentümliche Wahrnehmung gemacht, daß die Induktionsfähigkeit des weichen Eisens allmählich abnimmt; Hand in Hand damit geht eine Zunahme des remanenten Magnetismus<sup>2</sup>).

Was den Einfluß der Temperatur anbelangt, so sind auch hier die Meinungen geteilt. Lamont fand zunächst keine Abhängigkeit von der Temperatur, später indessen hielt er es doch für geeigneter, eine Temperaturverbesserung einzuführen. Daß die Temperatur die Dimensionen des Aufsatzringes, der die Stäbe trägt, ändert, ist sicher, aber man kann annehmen, daß bei sorgfältiger Konstruktion diese Änderung symmetrisch erfolgt; ob die Induktionsfähigkeit des weichen Eisens mit steigender Temperatur abnimmt oder zunimmt, ist noch unentschieden, die Beobachtungen sprechen allerdings für eine Abnahme; ähnlich verhält es sich mit dem remanenten Magnetismus<sup>3</sup>).

 $11$ 

<sup>1)</sup> Die Entwicklung dieser Gleichung verdanke ich einer Mitteilung von Herrn Dr. E. Przybyllok.

<sup>\*)</sup> Lamont glaubt nicht, daß ein Zusammenhang zwischen beiden Erscheinungen besteht. a. a. O. S. 93.

<sup>\*)</sup> Vergl. darüber Winkelmann, Hdb. d. Physik, unter Induktion, Remanenz, desgl. Ewing, magnetische Induktion.

Lam ont fand aus Messungen mit 2 Stäbepaaren bei verschiedenen Temperaturen pro Grad Temperaturzunahme

$$
\Delta \psi_t = -2.330 \text{ kg} \psi \quad \text{t in } R^0,
$$

aber wenn man die Zahlen liest, aus denen dieses Resultat folgt I), so muß man sagen, daß das nur durch geradezu gewaltsame Mittelbildung erreicht worden ist. Ich erwähne das hier, weil mit dieser Lamon tschen Gleichung lange Jahre gerechnet worden ist.

Meine Erfahrungen mit dem Vertikaldeflektor des Magnetometers Nr. 18, die sich auf :Messungen im Observatorium und im Felde mit Unterbrechungen auf rund 2 Jahre erstrecken, haben mich zu folgender Vermutung geführt:

Das Verhalten der Konstante 1/K oder des Ablenkungswinkels 4 bei verschiedenen Temperaturen, das ohne systematischen Gang ist, hat seine Ursache allein im. remanenten Magnetismus des weichen Eisens. Dieser hat einen Temperaturkoeffizienten, es ist aber nicht möglich, den Temperatureinfluß von den übrigen Erscheinungen zu trennen. Die zeitliche Abnahme der Induktionsfähigkeit ist eine direkte Folge der Zunahme des remanenten Magnetismus.

Damit erklärt sich auch, daß Lamont anfangs den Temperatureinfluß vernachlässigte, erst später, als der remanente Magnetismus seiner Stäbe gewachsen war, machte sich Temperaturabhängigkeit bemerkbar.

Die Konstante log  $\left(\frac{1}{k}\right)$  des Vertikaldeflektors wurde im April 1913 im Potsdamer Observatorium bestimmt. Es konnten nur 10 Beobachtungssätze vom 4., 8. und 9. April verwendet werden, da die Tage magnetisch unruhig waren. In der folgenden Übersicht ist t die mittlere Temperatur,  $\psi_0$  der wegen Deklinationsänderung verbesserte Ablenkungswinkel, u der bekannte Ausdruck für Ungleichheit der Einzel-Ablenkungen, log  $\left(\frac{1}{K}\right)$  die aus

$$
tg i = \frac{1}{K} \cdot \sin \psi_0 \cos u
$$

errechnete Konstante.

| Datum         |          |  |  |  | Anzahl<br>der<br>Beob. |       | $\psi_0$ | u    | $\log\left(\frac{1}{K}\right)$ |  |
|---------------|----------|--|--|--|------------------------|-------|----------|------|--------------------------------|--|
|               | 4. April |  |  |  |                        | 12,60 | 15 1.03  | O    | 0.94647.1                      |  |
| $\frac{4}{8}$ |          |  |  |  |                        | 20.59 | 150.72   | 10   | 0.94639.7                      |  |
|               |          |  |  |  |                        | 25.72 | 15 0.50  | 3 56 | 0.94618.4                      |  |
| 9,            |          |  |  |  |                        | 19.86 | 15 0.18  | 3 57 | 0 94673-7                      |  |

Anschlußmessungen im April 1913.

im Mittel  $\log\left(\frac{I}{K}\right)$  0.94644.7  $\mp$  22.8 m. F.

Die Messungen wurden bei 4 verschiedenen Temperaturen vorgenommen, um einen eventuell vorhandenen Temperaturkoeffizienten gleichzeitig zu bestimmen; man sieht keinen Einfluß der Temperatur auf die Größe der Ablenkungen.

Der mittlere Fehler einer einzelnen Beobachtung ist im  $\log(\frac{1}{K})$ :  $\mp$  55.1 Einheiten, das entspricht in Inklination einem mittleren Fehler von  $\overline{+}$  1.'5.

 $1)$  a. a. O. S. 89-91.

Die Anschlußmessung am 11. Dezember 1913 lieferte  $\log(\frac{1}{K}) = 0.95032.5$ , also eine Zunahme von 387.8 Einheiten in 249 Tagen, d. h. pro Tag eine Zunahme von 1.56 Einheiten. Damit ist für jeden Messungstag das zugehörige log  $(\frac{1}{K})$  berechnet worden (s. Tabelle I).

Die Messungen an der Kontrollstation 1 liefern die folgende Übersicht; die Größen  $\psi$ , u,  $\delta$ ,  $\Delta$  haben die früher auseinandergesetzte Bedeutung.

|                                |                                                           | Datum                |                                                                 |                                                                           | t                                                  | Фo                                                         | u                                                             | s                                           | Δ                                                        | i                                                  | <sup>1</sup> Potsdam                                 | $i_{p}-i$                                                       |                              |
|--------------------------------|-----------------------------------------------------------|----------------------|-----------------------------------------------------------------|---------------------------------------------------------------------------|----------------------------------------------------|------------------------------------------------------------|---------------------------------------------------------------|---------------------------------------------|----------------------------------------------------------|----------------------------------------------------|------------------------------------------------------|-----------------------------------------------------------------|------------------------------|
| 15.<br>22.<br>29.<br>29.<br>5. | 15. Juli<br>$\pmb{x}$<br>D.<br>×<br>$\rightarrow$<br>Aug. | $\overline{a}$<br>×. | ٠<br>$\cdot$<br>$\sim$ $\sim$<br>$\ddot{\phantom{1}}$<br>٠<br>٠ | $\ddot{\phantom{1}}$<br>. .<br>$\cdot$<br>$\cdot$<br>$\ddot{}$<br>$\cdot$ | 24.12<br>23.73<br>16.94<br>15.23<br>15.77<br>15.82 | ۰<br>13 47.10<br>45.98<br>45.52<br>51.42<br>45.68<br>39.68 | ۰<br>٠<br>55<br>3<br>$\frac{51}{48}$<br>42<br>$\frac{45}{38}$ | ,<br>0.6<br>1.8<br>5.0<br>1.9<br>1.8<br>4.1 | $\cdot$<br>5.7<br>7.2<br>5.5<br>$\frac{5.4}{8.0}$<br>1.4 | $\circ$ $\cdot$<br>64 37-5<br>36.2<br>35.9<br>36.6 | ۰<br>66 21.7<br>21.5<br>21.5<br>2I.I<br>20.9<br>22.4 | ۰<br>,<br>44.2<br>1<br>45.3<br>45.6<br>(35.5)<br>44.3<br>(54.9) | ! u zu klein<br>! u zu klein |
| 12.<br>13.<br>13.<br>14.       | ٠<br>ъ<br>r<br>×.                                         | ٠                    | ٠<br>$\cdot$<br>$\cdot$ .<br>×                                  | ٠<br>٠<br>$\rightarrow$<br>٠                                              | 18.31<br>18.14<br>17.80<br>18.75                   | 53.12<br>43.52<br>46.05<br>43.32                           | 47<br>45<br>4I<br>45                                          | 7.0<br>I, I<br>2.8<br>1.5                   | 12.4<br>3.0<br>6.3<br>1.0                                | $27.5$<br>48.8<br>33.9<br>38.0<br>33.6             | 21.4<br>21.8<br>21.9<br>21.3                         | (32.6)<br>47.9<br>43.9<br>47.6                                  | ! δ u. Δ zu groß             |
|                                |                                                           |                      |                                                                 |                                                                           |                                                    |                                                            |                                                               |                                             |                                                          |                                                    |                                                      | Mittel                                                          | $45.5 \pm 1.6$ m. F.         |
| 23.78.                         | 23. Sept.<br>n<br>$\,$                                    |                      | $\ddot{\phantom{1}}$                                            | ٠.<br>$\bullet$<br>۰                                                      | $\bullet$<br>12.02<br>11.55<br>10.50               | ۰<br>48.40<br>13<br>48.08<br>46.05                         | ۰<br>٠<br>3 37<br>37<br>41                                    | ٠<br>2,3<br>O, O<br>O.9                     | 1.6<br>4.4<br>8.9                                        | 43.7<br>43.2<br>41.1                               | 22.9<br>22.3<br>20.8                                 | ۰<br>$\cdot$<br>I 39.2<br>39.1<br>39.7                          |                              |

Kontrollstation Nr. 1.

Der erste Wert  $\psi_0$  am 29. Juli, ferner der 5. und 12. August fallen heraus; hier zeigen sich große Verschiedenheiten in den einzelnen Ablenkungen, was in den Werten u und A zum Ausdruck kommt.

Das Mittel aus allen Beobachtungen bis 14. August liefert  $i = 64^{\circ}37.7$ , mit Ausschluß des 29. Juli, 5., 12. August  $i = 64^{\circ}36.'$  und  $i_P - i = 1^{\circ}45.'5$ , das Mittel der Messungen im September und Oktober i = 640 42.'7 und i<sub>p</sub> - i = 10 39.'3.

Man sieht, daß aus dem 2. Teil der Messungen, der sich vom 23. September bis 18. Oktober erstreckt, für die Station 1 ein um 6 bis 7 Bogenminuten geringerer Wert der Inklination folgt; berechnet man rückwärts mit der im Juli und August erhaltenen Inklination die Konstante 1/K für den 23. September und 18. Oktober, so erhält man

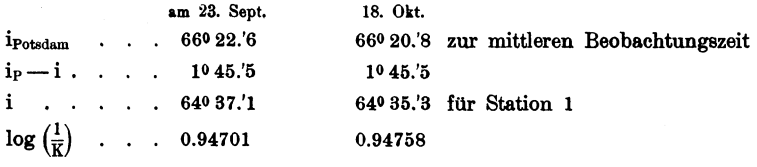

Aus Tabelle I folgt aber für die beiden Tage

$$
\log\left(\frac{1}{K}\right)
$$
 . . . 0.94909 0.94948  
\n $\Delta \log\left(\frac{1}{K}\right)$  . . . -208 -190.

Die Konstante 1/K müßte erheblich kleiner geworden sein.

Als weitere Kontrolle kann die frühere Säkularstation Ebersdorf herangezogen werden, auf der ich am 26. Juni 1913

$$
\rm i_P - i_E\,{=}\,1^{\rm 0}\,26.^\prime\!0
$$

bei einer mittleren Temperatur von 220 C fand. Nach den Haussmannschen Karten würde  $i_{P} - i_{E} = 1^{0} 21.4$ 

folgen; hier müßte, um Übereinstimmung zu schaffen.

$$
\Delta \log\left(\frac{1}{K}\right) = +166
$$

eine Zunahme der Konstante anzunehmen sein.

Schließlich sollen noch eine Anzahl Stationen herangezogen werden, an denen sowohl im Juli, wie im September Inklinationsbestimmungen ausgeführt wurden.

Als ich am 23. September die Messungen wieder aufnahm, vermaß ich zunächst außer der Kontrollstation 1 noch eine Anzahl Stationen 3, (4, 5, 9, 11, 15), an denen seinerzeit die i-Messung im Juli wenig befriedigend ausgefallen war. Die Gegenüberstellung dieser Messungen kann auch dazu benützt werden, die Änderungen der Konstante 1/K festzustellen, die eingetreten sein müssen, um Übereinstimmung zu schaffen.

In der folgenden Tabelle sind die betreffenden Messungen unter gleichzeitiger Angabe der Größen u,  $\delta$ , t usw. zusammengestellt.

Die letzte Kolumne enthält unter  $\Delta \log(\frac{1}{\overline{k}})$  die Änderung im  $\log(\frac{1}{\overline{k}})$ , die man einführen müßte, um die Messungen des Juli mit denen des September in Einklang zu bringen, oder umgekehrt. Diese gegenseitige Reduktion muß bis auf das Vorzeichen denselben Wert haben.

| <b>Station</b><br>Nr. | Datum                             | $\psi_0$                         | п                                    | ð            | τ                            | log(1/K)          | $sin\psi_0$<br>cos u                              | tgi                           |                                     | $1p - 1$           | $\Delta$ log<br>$(^{1}/K)$   |
|-----------------------|-----------------------------------|----------------------------------|--------------------------------------|--------------|------------------------------|-------------------|---------------------------------------------------|-------------------------------|-------------------------------------|--------------------|------------------------------|
|                       | 16. Juli<br>24. Sept.             | 13 53.75 3 58<br>13 56.80 3 36   |                                      | 3.9<br>1.6   | 20.65<br>8.05                |                   | 0.94802 9.37945<br>$0.94911$ 9.38119              | 0.32747<br>0.33030            | 64 48.3<br>64 56.9                  |                    | $\frac{1}{1}$ 33.2 $\mp$ 284 |
|                       | 17. Juli<br>25. Sept.             | $13,57.85$ 4 0<br>13 58.85 3 33  |                                      | 2.4<br>3.6   | 17.92<br>8,76                |                   | $0.94804$ 9.38152<br>0.94912 9.38226              | 0.32956<br>0.33138            | 64 54.6<br>65<br>Q, T               | 127.4<br>I 2I.I    | 7.308                        |
| $5\leq$               | 17. Juli<br>12. Aug.<br>25. Sept. | 14<br>14<br>14                   | 5.0840<br>$2.99$ 3 42<br>$4.04$ 3 33 | 3.5<br>1.1   | 20.35<br>$2.6$ 19.36<br>8,56 | 0.94912           | $0.94804$ 9.38518<br>$0.94844$ 9.38428<br>9.38519 | 0.33322<br>0.33272<br>0.33431 | 65<br>5.7<br>65<br>4.2<br>65<br>9,0 | 116.6<br>1 12.7    | $117.2$ $\mp 143$            |
| 91                    | 18. Juli<br>26. Sept.             | 13<br>13                         | $5.07$ 3 45<br>$6,45$ 3 36           | 3.8<br>2.1   | 22.54<br>8.75                | 0.94914 9.35474   | $0.94805$ 9.35392                                 | 0.30197<br>0.30388            | 63 29.1<br>63 35.1                  | 2, 52, 0<br>2,46,2 | 7.86                         |
| 11                    | 19. Juli<br>22.<br>25. Sept.      | ${134.70}$ 3 50<br>13 47-35 3 33 |                                      | 0.7<br>$3-4$ | 16.72<br>8.58                | $0.94809$ 9.37488 | $0.94912$ 9.37638                                 | 0.32197<br>0.32550            | 64 34-5<br>64, 42.2                 | 147.8<br>139.5     |                              |
| 15                    | 23. Juli<br>(  27. Sept.          | 13, 55.72, 3, 38<br>14 1.42 3 36 |                                      |              | 1,3 16.68 <br>$1.7$ 11.17    |                   | 0.94813 9.38063<br>0.94916 9.38353                | 0.3326964                     | $0.32876$ 64 52.2 1 29.0<br>4.1     | 11, 7.4            | 7535                         |

In i mehrfach gemessene Punkte.

Durchweg ist eine Zunahme des Ablenkungswinkels  $\psi_0$  von Juli bis September zu konstatieren, dagegen hat der Inklinationsunterschied gegen Potsdam  $i_P$  - i in Übereinstimmung mit der Kontrollstation Nr. 1 abgenommen.

Im Mittel müßte die Konstante  $\log(\frac{1}{\overline{K}})$  um 218 Einheiten abgenommen haben, um aus den Messungen im September dieselben Werte i<sub>p</sub> - i zu erhalten, wie im Juli. Bei dieser

14

Mittelbildung ist die Station Nr. 15 ausgeschlossen worden, da die 3 Einzelmessungen am 27. September außerordentlich schwankten.

Für die Station Nr. 1 folgte, um die September- und Oktober-Messungen mit denen des Juli und August in Übereinstimmung zu bringen,

$$
\Delta \log \left( \frac{1}{K} \right) = -208
$$
 für den 23. September,  

$$
\Delta \log \left( \frac{1}{K} \right) = -190
$$
 18. Oktober.

Wir sehen also, daß sowohl Kontrollstation wie einige andere Stationen, an denen mehrfach die Inklination gemessen wurde, im Juli und August, wie im September und Oktober Differenzen zeigen, die von derselben Größenordnung sind. Die Zunahme der Größe log  $(\frac{1}{v})$ um 18 Einheiten vom 23. September bis 18. Oktober erfolgt in demselben Sinne, wie sie sich aus der gerechneten Tabelle ergeben würde.

Schon daraus kann man schließen, daß die Änderung von log  $\left(\frac{1}{K}\right)$  nicht sprunghaft erfolgt sein kann; die scheinbare Abnahme im  $\log(\frac{1}{\kappa})$  hat unzweifelhaft ihre Ursache in den veränderten. Temperaturen, die im September ausnahmslos niedriger sind als im Juli und August!). Hier spielt der unbekannte Temperaturkoeffizient des remanenten Magnetismus der Stäbe hinein, der, wie früher erwähnt, schwer zu bestimmen ist.

Die Größe u, die auch vom remanenten Magnetismus abhängt, ist, wie die Zusammenstellungen der Stationen 1, 3, 4, 5, 9, 11, Hi zeigen, ohne Zweifel eine Funktion der Temperatur, daneben aber auch eine Funktion der Zeit, da u mit abnehmendem  $\psi_0$  ständig kleiner wird.

Um die Inklinationswerte im Juli und August mit denen vom September und Oktober an den mehrfach besuchten Stationen aneinander anzuschließen, wird es sich empfehlen, zunächst nur die Unterschiede gegen die Haupt- und Kontrollstation Nr. 1 anzugeben, um zu entscheiden, ob nur ein unbekannter Temperatureinfluß oder eine Veränderung des erdmagnetischen Feldes Yorliegt.

Nimmt man für Station 1 die gemessenen Werte

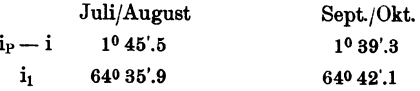

an, so erhält man für die einzelnen Stationen

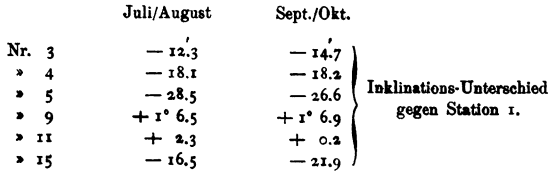

<sup>1</sup>) Damit erklärt sich auch der Vorzeichenwechsel im  $\Delta \log \left(\frac{1}{K}\right)$  bei der Station Ebersdorf.

Bis auf die Station 15 sind die Unterschiede in beiden Vermessungsabschnitten gut übereinstimmend. Um absolute Werte der Inklination zu erhalten, ist es noch nötig, für die Hauptkontrollstation einen Wert zu postulieren. Das Mittel der Juli- und September-Messungen liefert

$$
i_P - i_I = 1^0 42'.4,
$$

entsprechend einer mittleren Temperatur von 14°.92 C. Der hieraus folgende Wert für 1913.5

 $i_1 = 64039'$ .0

wird den tatsächlichen Verhältnissen wohl sehr nahe kommen, und auf ihn werden, zum, Unterschied von H, alle Inklinationswerte der übrigen Stationen bezogen werden.

Die

#### Auswertung der Messungen

hat in folgender Weise stattgefunden :

Horizontal-Intensität. Der gemessene Ablenkungswinkel  $\varphi_t$  wurde auf Normaltemperatur 150 C reduziert gemäß der Gleichung

$$
\varphi_t = \varphi_{15} - 1'.08505(t - 15) - 0'.000514(t - 15)^2
$$

Eine Tabelle, die für das Temperaturintervall  $0-25^{\circ}$ C von 0<sup>0</sup>.5 zu 0<sup>0</sup>.5 gerechnet ist, <sup>g</sup>ibt mit dem Eingang t die gewünschte Größe

$$
\Delta\phi=\phi_{15}-\phi_{\rm t}
$$

und erspart langwierige Rechenarbeit (s. Tabelle II).

Wegen Deklinationsänderung und Ungleichheit der Ablenkungen ist  $\infty$  nicht verbessert worden. Aus der Tabelle I ist-dann für den betr. Messungstag die Konstante log C entnommen worden und die zur Zeit der Messung herrschende Horizontal-Intensität H aus

$$
\log \mathrm{H} = \log \mathrm{C} - \log \sin \phi_{15}
$$

berechnet worden. Zwecks Elimination des täglichen Ganges ist dieser Wert H mit dem zur <sup>g</sup>leichen Zeit in Potadam registrierten Wert der Horizontal-Intensität verglichen worden; den Registrierkurven wurde für die betr. Beobachtungszeit der mittlere Abstand n' von der Hilfsbasis N' entnommen - ähnlich dem Verfahren, daß zur Ableitung der Stundenmittelwerte dient  $-$  und dann mit Hilfe des Skalenwertes s' und des Temperaturkoeffizienten  $\varkappa$  in  $\gamma$  verwandelt nach

$$
\Delta H = \epsilon'(n'-N') + \alpha(t-210.0).
$$

Für die ganze Vermessungszeit war  $\epsilon' = 3.14$ ,  $\alpha = 12.5$ ,  $N' = 60$ .

Der Wert der der Hilfsbasis 60 entsprechenden Horizontal-Intensität  $H_{c0}$  kann auch der Tabelle I für jeden Messungstag entnommen werden und aus

$$
{\rm H}_{\rm P}={\rm H}_{60}+\Delta \,{\rm H}
$$

erhält man schließlich die zur gleichen Zeit in Potsdam herrschende Horizontal-Intensität.

Um alle H-Werte auf eine gemeinsame Epoche 1913.5 zurückzuführen, sind die Differenzen Potsdam minus Station

$$
\rm H_P - \rm H_{St}
$$

mit dem für 1913.5 und Potadam gültigen Wert

$$
\rm H_{P\ 1913.5}=0.18783
$$

vereinigt worden, so daß

$$
H_{\rm St\,1913.5}=H_{\rm P\,1913.5}-(H_{\rm P}-\,H_{\rm St})
$$

die für· die Epoche 1915.5 und die betr. Station gültige Horizontal-Intensität bedeutet; die Säkularvariation ist hierbei vernachlässigt worden, da sie erheblich kleiner als die Meßgenauigkeit ist.

Fast in derselben Weise ist die Berechnung der Inklination vor sich gegangen. Der Ablenkungswinkel  $\psi_0$  wurde nur wegen Ungleichheit der Ablenkungen (u) "verbessert", wenn man das Produkt sin  $\psi_0$  cos u statt sin  $\psi_0$  so nennen will. Aus

$$
\log \text{tg i} = \log \left( \frac{1}{K} \right) + \log \sin \psi_0 - \log \sec u
$$

wurden die Inklinationen berechnet, in derselben Weise wie H mit der gleichzeitig in Potsdam herrschenden Inklination verglichen, dann aber die so erhaltenen Werte ip- ist von ip- i<sub>1</sub>  $= 1042.4$  abgezogen und vermittels  $i<sub>1</sub>, i<sub>913.5</sub>$  auf eine gemeinsame Epoche gebracht. Die Inklination in Potsdam wurde aus den Registrierungen des Bifilare und der Wage berechnet nach

$$
\log tg\,i_P=\log Z_P-\log H_P,
$$

wo H<sub>p</sub> die oben angegebene Bedeutung hat und

$$
Z_P = Z_{N''} + \epsilon''(n'' - N'') + \alpha(t - 210.0).
$$

Für die Vermessungszeit war  $\alpha = 1.6$ ,  $N'' = 60$ , s' = 4.90 bis zum 14. August, s' = 5.00 für die Zeit vom 23.-28. September und s" = 5.05 vom 29. September bis 18. Oktober. Die Werte der Hilfsbasis  $Z_{60}$  werden gleichfalls der Tabelle I entnommen. Schließlich ist mit Hilfe der Werte H<sub>1913</sub>, und i<sub>1913.5</sub> die Vertikalkomponente Z<sub>1913</sub>, für jede Station berechnet worden (s. Tabelle III).

Was die Genauigkeit der Messungen anlangt, so möge noch einmal hervorgehoben werden, daß der mittlere Fehler einer Feldmessung in H = 10  $\gamma$ , in i = 1.'5 beträgt; daraus ergiebt sich für die Berechnung von Z ein mittlerer Fehler von  $\mp$  50 bis 75  $\gamma$ .

#### **Auswahl der Stationen.**

Bei der Auswahl der Messungspunkte wurde vor allem die geologische Beschaffenheit der Umgebung berücksichtigt. Um das Verhalten der magnetischen Kraftlinien beim Übergang von einer Gesteinsart zur andern zu untersuchen, wurden parallel zur Gesteinsgrenze in jedem der betr. Gebiete Stationen angelegt; wenn irgend möglich, wurde auf den Gipfeln der einzelnen Berge und auf den zwischen ihnen befindlichen Sätteln gemessen; auf dem großen Biesner und der westlichen Kuppe des Geyersberges, wie am trigonometrischen Punkt auf dem Zobtengipfel hinderte Eisen in Gestalt von Bänken, Aussichtsturm und trigonometrischem Turm jede Beobachtung. Um das zu erwartende Wachsen der i- und Z-Werte gegen die Serpentinberge im Süden festzustellen, wurde das Silsterwitzer Tal und der Paß zwischen Silsterwitz und Tampadel genügend berücksichtigt. Im übrigen mußte ich mich der vorgeschrittenen Jahreszeit wegen darauf beschränken, längs der Hauptwege, die quer durch das Serpentingebiet führen, Schnitte zu legen, so Schwentnig-Weinberg, Weinberg-Kl. Kniegnitz-Langenöls, Silsterwitz-Schlaupitz. Ganz speziellen Gründen diente das dichte Netz der Stationen in den nördlichen Preuß. Meteorol. Institut. Abhandlungen V, 1.

Vorbergen, die Station 59 nördlich YOn Tampadel dicht bei einem kleinen Granitvorkommen und die Station 58 nördlich vom Schwarzen Berg bei TampadeL Hier befindet sich eine alte Chromeisensteinhalde, die südost-nordwestlich streicht, aber nur am Schwarzen Berg zutage tritt.

Die Station 1 wurde zur Haupt- und Kontrollstation gewählt, weil auch Zeisberg von ihr ausging und alle Werte auf sie bezog; ein Vergleich versprach interessante Aufschlüsse über die Säkularvariation in einem Störungsgebiet.

Das feste Stationsverzeichnis und Messungsprogramm war zunächst auf dem Papier ausgearbeitet worden; daß mitunter berechtigte Änderungen in beiden eintraten, war in der Umgebung der Punkte und in den Witterungsverhältnissen bedingt. So konnten abschließende Messungen im Süden des Serpentinrückens, die den Übergang zu Flachland- und ungestörten Werten der Komponenten H und Z erweisen sollten, nicht mehr ausgeführt werden; die kurzen Tage und nicht zum wenigsten die niedrige Temperatur, die mitunter dem Nullpunkt sich näherte und die Messungen verlangsamte und erschwerte, geboten schließlich Einhalt.

#### **Säkularvarlation.**

Ein Vergleich mit den Messungen von Z eis berg und der von ihm gegebenen Skizze der Messungspunkte zeigt, daß ich mit ihm 21 Punkte gemeinsam habe. Mit. Absicht ist nur die Station 1 von mir gemeinsam gewählt worden; das Zusammentreffen von weiteren 20 Punkten ist zufällig, in gewisser Weise aber doch durch günstige äußere Umstände, wie leichtes Auffinden, W egekteuzungen u. a. m. bedingt gewesen.

Da Zeisberg keine absoluten Werte für H und Z angibt, sondern nur das Verhältnis zur Hauptstation 1, deren Wert als Einheit angenommen wird, so bestand zunächst die Schwierigkeit darin, die Verhältniszahlen meiner Messungen, auf dieselbe Station als Einheit bezogen, mit denen von Zeisberg zu vergleichen und daraus säkulare Änderungen abzuleiten. Ist z. B. 1897.5 für eine beliebige Station die Verhältniszahl eines magnetischen Elementes  $\frac{a}{a_1}$ , so ist sie 1913.5  $\frac{a}{a_1} + \frac{da}{a_1}$  infolge der säkularen Änderung, und selbst wenn da<sub>1</sub> = da ist, ist damit eine Trennung von da noch nicht möglich.

Ein glücklicher Umstand ist es, daß die Horizontal-Intensität 1897.5 und 1913.5 in Potsdam Werte besitzt, die nur um  $8 \gamma$  voneinander verschieden sind; ohne große Fehler zu begehen, wird es möglich sein, die Verhältniszahlen direkt miteinander zu vergleichen.

Es genügt, diese Quotienten auf 4 Dezimalen anzugeben, da 5 Einheiten derselben bei dem Maximalwert H<sub>1</sub> = 0.19733 erst 10  $\gamma$  ausmachen, ein Wert, der die Grenze der Beobachtungsgenauigkeit darstellt.

Die folgende Tabelle gibt die Zusammenstellung der Punkte mit ihren Nummern bei Zeisberg (Z) und mir (W), die Verhältniszahlen und ihre Differenzen.

Die Differenzen überschreiten die oben angegebene Genauigkeitsgrenze größtenteils. Eine besonders große Abweichung findet sich bei Punkt 9/35a, dem Gipfel des Mittelberges; beide Male wurde in der Nähe des trigonometrischen Holzkreuzes beobachtet. Ich kann mir diesen Unterschied nur dadurch erklären, daß Zeis berg zu nahe am Kreuz beobachtet und

vielleicht Eisenstörungen erhalten hat. So erhält er z. B. für die Inklination 68.01, während ich an 2 verschiedenen Tagen hier das Minimum des ganzen Gebietes mit 63.05 feststellte; die säkulare Änderung von 1897-1913 beträgt für Potsdam 0.02.

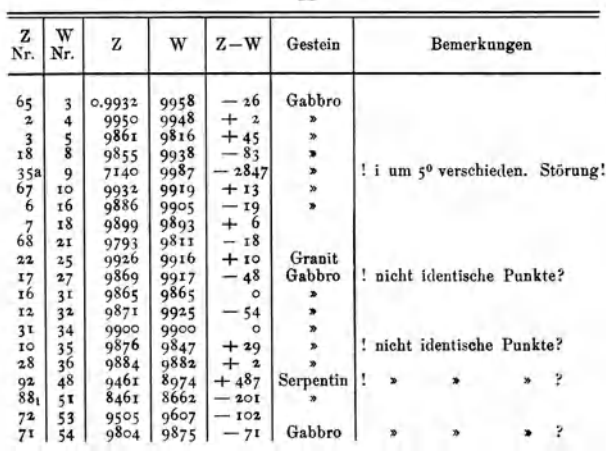

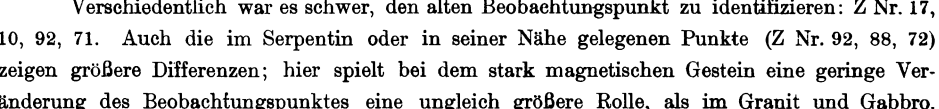

Da die Differenzen Z - W ohne systematischen Charakter schwanken, werden sie weniger ihre Ursache in einer von Potsdam verschiedenen Säkularvariation als in Beobachtungsfehlern haben. Faßt man die einwandfreien Punkte zusammen, so ergibt sich eine mittlere Differenz von  $\mp$  40 bis 50 Einheiten der 4. Dezimale, d. h. ein mittlerer Fehler von  $\mp$  80 bis 100 $\gamma$  in der Bestimmung von H mit dem von Zeisberg benutzten Kohlrausch-Lokalvariometer; diese Annahme dürfte wohl auch berechtigt sein, zumal 2 meiner Stationen, die im Flachland liegen, Nr. 29 und 38, gute Übereinstimmung mit den aus Haußmanns Karten folgenden Werten zeigen.

Noch größere Differenzen zeigen die Inklinationen, die direkt vergleichbar sind, da Zeisberg im Gegensatz zu H und Z hier absolute Werte gibt:

÷

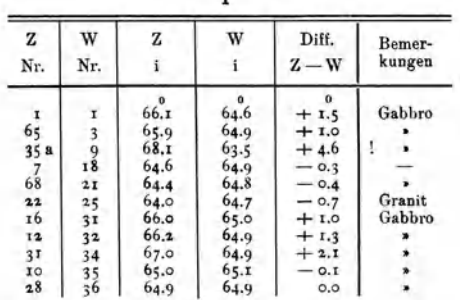

H

19

#### 20 Wolf!, Enlmagnetische Untersurhungen im Zobteugebirge

Berücksichtigt man, daß in Potsdam die Inklination in derselben Zeit um 0.02 abge• nommen hat, so stimmen nur 5 Stationen in Größe und Vorzeichen damit überein; alle übrigen zeigen, mit Ausnahme von 9/35a, eine um 1-20 größere Differenz systematischen Charakters. Trotzdem möchte ich auch diese Unterschiede auf Beobachtungsfehler zurückführen; alle <sup>11</sup>Stationen liegen größtenteils im Gabbro und Granit und zeigen in meinen Messungen nur ganz geringfügige Anderungen der Inklination, wie überhaupt sämtliche im Gabbro und Granit gemessenen Inklinationen nur zwischen 640 38 und 650 6'<sup>1</sup>) schwanken; bei Zeisberg finden sich im selben Gebiet Unterschiede von 30. Das von ihm benutzte Instrument ist eine mit Ablenkungmagnet versehene Inklinationsnadel (Gebirgsmagnetometer von 0. E. Meyer), deren Beobachtungsfehler mehrere Bogengrade betragen können.

Da schließlich auch in Inklination 4 meiner im Flachland gelegenen Stationen (Nr. 28, 29, 30, 38) Werte aufweisen, die gut mit den magnetischen Karten von Deutschland übereinstimmen, kann man wohl den Schluß ziehen, daß im betrachteten Gebiet die Säkularvaristion in H und i ein ähnliches Verhalten wie in Potsdam zeigt.

#### **Bemerkungen zu den Karten.**

Auf Grund der Messungsergebnisse sind für Horizontal- und Vertikalintensität magnetische Karten entworfen worden, die den Verlauf der wahren isomagnetischen Linien im Zobtengebiet darstellen sollen. Da die Störungen im Serpentin von anderer Größenordnung sind als im Granit und Gabbro, mußten für den Kurvenabstand in diesen geringere Differenzen gewählt werden, um überhaupt das Zeichnen von Linien zu ermöglichen; umgekehrt wäre es beim Übertragen des kleineren Kurvenabstandes auf den Serpentin unmöglich gewesen, alle Linien auf dem verfügbaren Platz unterzubringen.

So sind für H die Isodynamen im Gabbro- und Granitgebiet im Abstand von  $50\gamma$ , im Serpentin von 500 zu  $500\gamma$  gezeichnet worden, für Z entsprechend von 100 zu  $100\gamma$  und von 1000 zu 1000γ.

Im Einzelnen ist zu bemerken :

Die Horizontalintensität H zeigt im eigentlichen Zobtenmassiv (Gabbro und Granit) sehr geringe Schwankungen, und das Zeichnen der Kurven bei der verhältnismäßig großen Anzahl der Stationen bietet gewisse Schwierigkeit. Immerhin ist die Striegelmühler Kurve deutlich auch in den Horizontalisodynamen ausgeprägt, wie überhaupt das geologische Bild der nördlichen aus Granit und Gabbro bestehenden Vorberge durchaus ähnlich dem magnetischen ist. Ein Einfluß des Bergkegels ist im Verlauf der Isodynamen nicht zu erkennen, dagegen macht sich im Nordwesten eine Ausbuchtung der Linien nach Gorkau hin bemerkbar.

Der Mittelberg zeigt auch an seinem Abhang eine erhebliche Zunahme, während auf dem Sattel zwischen Mittel- und Engelberg und am Kreuzstein (Nr. 31) eine ausgesprochene Abnallme der Horizontalintensität zu bemerken ist.

Bei der Annäherung an die Serpentinberge beginnt die Horizontalintensität langsam abzunehmen (Silsterwitzer Tal), und im Serpentin selbst erreicht die Abnahme auf kurze Ent-

<sup>1)</sup> den Mittelberg (Nr. 9) ausgenommen.

fernung hin Beträge von mehreren  $1000$ <sup>\*</sup>. So beträgt die Abnahme vom Fuß des Geversberges bis zum Gipfel 2500 $\gamma$  auf eine horizontale Entfernung von 500 m und auf einen Höhenunterschied von 180m hin; auf der Chaussee Kl. Kniegnitz-Langenöls ist auf rund 1 km Entfernung eine Abnahme von  $2500\gamma$  bis zur Paßhöhe und hierauf eine etwas schnellere Zunahme von wieder  $2500\gamma$  zu konstatieren.

Bedeutend eindrucksvoller und mehr die einzelnen Erscheinungen hervorhebend stellen sich die Vertikalisodynamen dem Auge des Betrachters dar. Hier ist nicht nur die Abschnürung der nördlichen Vorberge durch die Striegelmühler Kurve dargestellt, auch der Einfluß der einzelnen Bergkuppen macht sich unzweüelhaft bemerkbar. So zeigt der Zobten mit seinem südlichen Abhang, wie der Engelberg mit seinem östlichen Abhang eine Zunahme der Vertikalintensität, dagegen der Mittelberg eine starke Abnahme auf seinem ganzen Kegel.

Zwei weitere Gebiete positiver Anomalie befinden sich rechts und links vom Zobtenkegel; das östliche fällt in die Zone des Geschiebemergels, der eine Zunge von Bankwitz aus, wie oben erwähnt, den Zobtenkegel hinaufschiebt, das westliche in jene schon bei H erwähnte Ausbuckelung der Isodynamen nach Nordwesten hin; ob der hier in kompakten Mengen zu Tage tretende Granit diese Erscheinung hervorruft, oder ob die wirkliche Bruchlinie anders verläuft, sei dahingestellt.

Die Zunahme der Vertikalintensität im Serpentin ist naturgemäß sehr stark; so beträgt die Zunahme vom Fuß des Geyersberges bis zum Gipfel 6000-7000 $\gamma$ .

Wie die Horizontalisodynamen ergeben auch die Linien gleicher Vertikalintensität den geschloesenen Zusammenhang der südlichen Vorberge; ein Übergang zu den östlich und westlich anschließenden Serpentinbergen ist in den magnetischen Kurven nicht ausgedrückt; wo der Serpentin einer anderen geologischen Formation weicht, ist auch eine Zu- resp. Abnahme der Isodynamen, ein Zurückkehren zu Flachlandswerten zu konstatieren.

Am Weinberg (Nr. 40, 41, 42, 43, 44) zeigt das Verhalten der Z-Kurven, daß südöstlich des Gipfels der Serpentin sich weiter, wenn auch durch Ackerboden verdeckt, bis nach dem Dorf Weinberg erstreckt, und daß die dort festgestellte Serpentin-Insel zum ganzen Serpentinrücken noch gehört.

Umgekehrt läßt die erneute Zunahme der Vertikalintensität bei Nr. 45 auf der Chaussee nach Langenöls vermuten, daß die hier geologisch festgestellte »Serpentininsel« ein von dem Hauptrücken getrenntes Vorkommen ist.

Als natürliche Folge der großen Kraftliniendichte im Serpentin tritt im Silsterwitzer Tal eine ausgesprochene Abnahme der Vertikalintensität ein. Diese •Senke« zieht sich von der Tampadeler Försterei bis über Gr. Silsterwitz hin, den Talkessel zwischen Zobten und Serpentinbergen ausfüllend.

Schließlich ist noch zu erwähnen, daß weder das Vorkommen von Chromeisenstein Nr. 58, noch die kleinen Granitkuppen bei Tampadel Nr. 59 die Kurvenbilder beeinflussen; die letzteren scheinen wenig mächtig zu sein, da der Verlauf beider Isodynamen durchaus auf Serpentin als Untergrund hinweist.

Tritt somit der Gesteinsmagnetismus im Serpentin klar und prägnant in Erscheinung, so zeigen die Isodynamen im Zobtenmassiv und seinen nördlichen Vorbergen Einflüsse der Tektonik.

Eingehender auf die Beziehungen zwischen Erdmagnetismus und Geologie im Zobtengebirge zurückzukommen, kann ich unterlassen, da die begründete Aussicht besteht, daß die hier niedergelegten magnetischen Ergebnisse bei der redaktionellen Bearbeitung des noch unveröffentlichten Blattes Zobten der geologischen Landesaufnahme durch einen Fachmann eine befriedigende Verwertung finden werden ; dem erdmagnetischen Fachmann zeigen die Ergebnisse und magnetischen Karten, wie außerordentlich kompliziert die magnetischen Kräfte sich selbst in einem Gebiet äußern, das tektonisch und petrographisch so verhältnismäßig einfach gegenüber den anderen schlesischen Gebirgen gestaltet ist wie der Zobten.

#### **Lage der Messungsstationen.**

Zugrunde gelegt ist das Meßtischblatt Zobten, Nr. 3015 der König!. Preußischen Landesaufnahme.

- Nr. 1: Schnittpunkt der am Nordwestabhang des Engelberges vom Gipfel ausgehenden Sehneise (125/126) mit dem von der Chauasee Zobteo-Gorkau abzweigenden Weg (Zeiaberg Nr. 1).
- Nr. 2: Nordabhang des Engelberges, wo der Weg zum Gipfel in den Wald einbiegt,
- Nr. 3: Gipfel des Engelberges bei Stein 125/126/127 (Zeisberg Nr. 65).
- Nr. 4: Nordostsbhang des Engelberges an der W egeteiluog bei Stein 14. Auf dem Gipfelweg 5 m westlieh vom Stein entfernt (Zeisberg Nr. 2).
- Nr. 5: Sattel zwischen Engel- und Krenzberg. Kreuzung aller Wege bei Stein 25 (Zeisberg Nr. 3).
- Nr. 6: Kreuzung der Schneise .12t/125 mit dem Fahrweg zum Blüchersteinbruch.
- Nr. 7: Am Abhang des Kreuzberges mitten im Jagen 123 an einer 4fachen Wegteiluog.
- Nr. 8: Sattel zwischen Mittelberg und Bartelhübel. An der Wegekreuzung bei Stein 45/46/74/75 (Zeisberg Nr. 18).
- Nr. 9: Gipfel des Mittelberges 6 m nördlich vom trigonometrischen Signal (Zeisberg Nr. 35a).
- Fuß des Mittel- und Stollberges. An der Waldkapelle (Zeisberg Nr. 67).
- Nr. II: Auf dem Doktorweg am Endpunkt der Schneise im Jagen 44.
- Nr. 12: Auf dem Dedieweg im Jagen 80 bei Stein 14.
- Nr. 13: Am Dedieplatz im Jagen 47. Kreuzung des Dedieweges ond des Gipfelweges Striegelmühle-Zobtenberg.
- Nr. 14: Kreuzung des Dedieweges mit dem Gipfelweg Zobtenberg-Sau-Striegelmühle bei Stein 47/48/83.<br>Nr. 15: Auf dem Kindelbergweg am Schnittpunkt mit der Schneise 82/83/84.
- Auf dem Kindelbergweg am Schnittpunkt mit der Schneise 82/83/84.
- Nr. 16: An! dem Dedieweg bei Stein 25/26/49/50 (Zeisberg Nr. 6).
- Nr. 17: Auf dem Dedieweg bei Stein 27/28.
- Nr. 18: Auf dem Theresenweg an der Kreuzung mit dem Bankwitzer Wasser im Jagen 88 (Zeisberg Nr. 7).<br>Nr. 19: Auf dem Grenzweg Striegelmühle-Silsterwitz, an der Schneise, die Jagen 85 und 86 treunt.
- Auf dem Grenzweg Striegelmühle-Silsterwitz, an der Schneise, die Jagen 85 und 86 trennt.
- Nr. 20: Auf dem Grenzweg an der Schneise zwischen Jagen 90 und 91.<br>Nr. 21: Schnittpunkt eines Gipfelweges mit Schneisen, die Jagen 55. 56.
- Nr. 21: Schnittpunkt eines Gipfelweges mit Schneisen, die Jagen 55, 56, 92, 93 trennen (Zeisberg Nr. 68).<br>Nr. 22: Westabhang des Bartelhübels am Schneisenstein 73/74/121/122.
- Westabhang des Bartelhübels am Schneisenstein 73/74/121/122.
- Nr. 23: Am Lützowweg, unterhalb des Schneisensteines 119/120/135/136 auf dem nach Gorkau führenden Weg.<br>Nr. 24: Kreuzung des Lützow- und Adlerweges zwischen Jagen 68 und 116.
- Nr. 24: Kreuzung des Lützow- und Adlerweges zwischen Jagen 68 und 116.<br>Nr. 25: Bielauer Kurve am Weg Nr. 11. zwischen Jagen 40 und 70 (Zeisber:
- Bielauer Kurve am Weg Nr. 11, zwischen Jagen 40 und 70 (Zeisberg Nr. 22).
- Nr. 26: Kreuzung des Moltkeweges und des Weges Gorkau-Hoher Schuß im Jagen 42.
- Nr. 27: Am Lenchtscherbelpian in der Nähe des Steins 46:47173/74 (Zeieberg Nr. 17).
- Auf dem Weg Zobten-Quarklücke an der Wegekreuzung. Stein ohne Bezeichnung.
- Nr. 29: Südlich von Zobten auf dem die Chaussee kreuzenden Feldweg in der Nähe des Holzkreuzes.
- Nr. 30: An! dem Feldweg Zobten-Striegelmühle bei Stein 21.
- Nr. 31: Am Krenzsteio. Kreuzung des Hauptgipfelweges und des Moltkeweges (Zeisberg Nr. 16).
- Nr. 32; Am Krimhildenplatz. Kreuzung sämtlicher Wege und Schneisen bei Stein 2/10/11/23 (Zeisberg Nr. 12).
- Nr. 33: Dicht unterhalb des Gipfelplans auf dem Fahrweg nach Tampadel hinter der alten Bande,
- Nr. 34: Zwischen Zobtenberg und großem Riesner bei Stein 6/7/8 (Zeiaberg Nr. 31).
- Nr. 35: Am Pfeifferbörndel. Wegekreuzung zwischen Jagen 14 und 29 (Zeisberg Nr. 10).
- Nr. 36: An der Tampadeler Eiehe (Zeisberg. Nr. 28).
- Nr. 37: Auf dem Moltkeweg am Stein 18/86/37.
- Nr. 38: An! dem Feldweg Striegelmühle-Kl. Kniegnitz. Kreuzung mit der Grenze der Kreise Schweidnitz und Nimptsch.
- Nr. 89: Auf der Chaussee Kl. Kniegnitz-Sehwentnig, wo der Feldweg abbiegt, der Kl. Kniegnltz nördlich umgeht.
- Nr. 40: Auf dem Weg Schwentnig·Weinberg an der Wegeteilung nördl. des trig. Punktes 224.8.
- Nr. 41: Auf demselben Weg an der Mündung des zweiten Feldweges südlich von Punkt 224.3.<br>Nr. 42: Auf dem Weg Schieferstein-Weinberg, an der Krenzung mit der Isohvnae 240 m. Der
- Auf dem Weg Schieferstein-Weinberg, an der Kreuzung mit der Isohypse 240 m. Der Punkt liegt in der Mitte zwischen beiden Orten.
- Nr. 43: Gipfel des Weinborgs, auf dem Gipfelweg.<br>Nr. 44: Kreuzung des Weinberg-Gipfelweges mit d
- Nr. 44: Kreuzung des Weinberg-Gipfelweges mit dem Weg Kl. Kniegnitz-Weinberg.<br>Nr. 45: An der Chaussee Schieferstein-Langenöls. Wegekreuzung dicht bei Kilomete
- Nr. 45: An der Chaussee Schieferstein-Langenöls. Wegekreuzung dicht bei Kilometerstein 2.9.<br>Nr. 46: An derselben Chaussee, wenige Meter nördlich an der Gabelung zweier Waldwege.
- Nr. 46: An derselben Chaussee, wenige Meter nördlich an der Gabelung zweier Waldwege.<br>Nr. 47: Südöstlich von Magdalenental auf dem Weg Kl. Kniegnitz-Weinberg an der zwei
- Südöstlich von Magdalenental auf dem Weg Kl. Kniegnitz-Weinberg an der zweiten Wegteilung. Am Rande des Waldes.
- Nr. 48: Kreuzung der Chaussee Schieferstein-Langenöls und des Weges Gr. Silsterwitz-Karlsdorf (Zeisberg Nr. 92).<br>Nr. 49: In der Sandgruhe am nordöstlichen Ende von Gr. Silsterwitz.
- Nr. 49: In der Sandgrube am nordöstlichen Ende von Gr. Silsterwitz.
- Nr. 50: In der Sandgrobe südwestl. von Gr. Silsterwitz am Anfang des Jagen 100.
- Nr. 51: Vereinigung der Wege von Gr. und Kl. Silsterwitz nach Schlaopitz, östlich vom Ebereschenberg (Zeisberg Nr. 88<sub>1</sub>).<br>Nr. 52: Abhang des Geversberges südsüdwestlich von Kl. Silsterwitz, wo der Touristenweg zum Geversb Abhang des Geyersberges südsüdwestlich von Kl. Silsterwitz, wo der Touristenweg zum Geyersberg die Fahrstraße kreuzt. Am Jagen 103.
- Nr. 53: Auf der alten Verbindungsstraße Tampadel-Silsterwitz, Wegekreuzung dicht bei Stein 106/107 (Zeisberg Nr. 72).<br>Nr. 54: Südabhang des Zobten. Wegekreuzung bei Stein 31/31/57/58 (Zeisberg Nr. 71).
- Nr. 54: Südabhang des Zobten. Wegekreuzung bei Stein 31/31/57/58 (Zeiaberg Nr. 71).
- Nordwestlich der Försterei Tampadel. Kreuzung des Waldweges Försterei-Kaltenbrunn mit der Schneise zwischen Jagen 60 und 61.
- Nr. 56: Weg Försterei Tampadel-Kaltenbrunn, an der Abzweigung des Weges nach Krotzel.<br>Nr. 57: Östliche Kunne des Geversberges (Zeisberg Nr. 49).
- Nr. 57: Östliche Kuppe des Geyersberges (Zeisberg Nr. 49).<br>Nr. 58: Nordwestabhang des schwarzen Berges An der Cl
- Nr. 58: Nonlwestabhang des schwarzen Berges. An der Chromeisenstein·Halde.
- Nr. 59: Nönllich von Tampadel auf dem Weg nach Kaltenbrnnn. Wegeteilung genau nönllich von Punkt 285.
- Südlich von Tampadel. Kreuzung des Feldweges Tampadel-Kndersdorf mit dem west-östlich von der Kuppe 301.1 gehenden Feldweg.
- Nr. 61: Östlich von Tampadel, Feldweg an der Grenze der Kreise Reichenbach und Schweidoitz. Endpunkt der vom Geyersberg nach Westen gehenden Schneise.

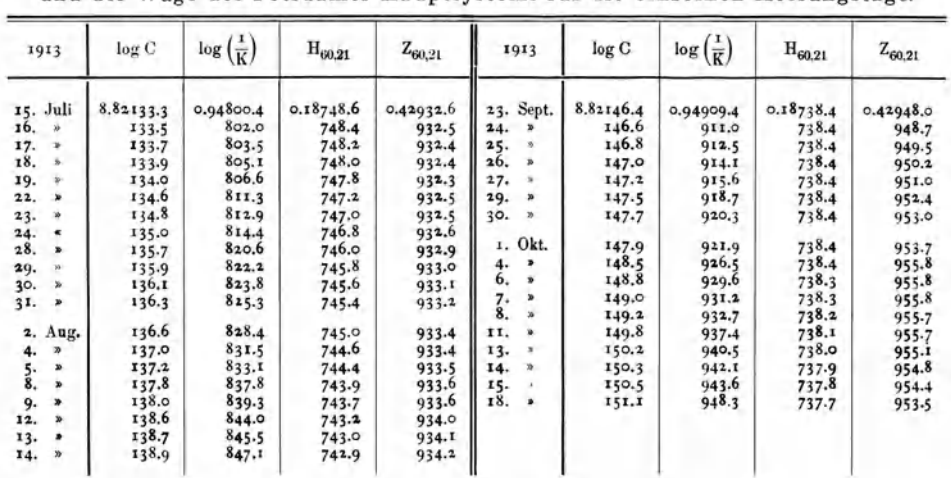

#### **Tabelle I.**

Werte der Konstanten log C und log  $(\frac{1}{K})$  und endgültige Basiswerte des Bifilars und der Wage des Potsdamer Hauptsystems für die einzelnen Messungstage.

|           | $\Delta \varphi$ |      | Δφ   |      | $\Delta \varphi$ |      | $\Delta \varphi$ |
|-----------|------------------|------|------|------|------------------|------|------------------|
| $\bullet$ |                  |      |      |      |                  |      |                  |
| O, O      | 16.16            | 6.5  | 9.18 | 13.0 | 2.17             | 19.5 | $+4.89$          |
| 0.5       | 15.63            | 7.0  | 8.65 | 13.5 | 1.62             | 20,0 | 5.44             |
| 1.0       | 15.09            | 7.5  | 8,11 | 14.0 | T.08             | 20.5 | 5.98             |
| 1.5       | 14.56            | 8,0  | 7.57 | 14.5 | $-0.54$          | 21.0 | 6.53             |
| 2.0       | 14.02            | 8,5  | 7.03 | 15.0 | 0,00             | 21.5 | 7.07             |
| 2.5       | 13.48            | 9.0  | 6.49 | 15.5 | $+0.54$          | 22.0 | 7.62             |
| 3.0       | 12.95            | 9.5  | 5.95 | 16.0 | 1.09             | 22.5 | 8.16             |
| 3.5       | 12.41            | 10.0 | 5.41 | 16.5 | 1.63             | 23.0 | 8.71             |
| 4.0       | 11.87            | 10.5 | 4.87 | 17.0 | 2.17             | 23.5 | 9.26             |
| 4.5       | 11.34            | 0.11 | 4.33 | 17.5 | 2.72             | 24.0 | 9.8t             |
| 5.0       | 10.80            | 11.5 | 3.79 | 18.0 | 3.26             | 24.5 | 10.35            |
| 5.5       | 10,26            | 12.0 | 3.25 | 18.5 | 3.80             | 25.0 | 10.90            |
| 6.9       | 9.72             | 12.5 | 2.71 | 19.0 | 4.35             |      |                  |

Tabelle II. Reduktion des Ablenkungswinkels o auf 150 C.

Tabelle III. Werte der magnetischen Elemente H, i, Z für die einzelnen Stationen und die Epoche 1913.5.

| Nr.             | $\mathbf{H}_{1913.5}$ | 1913.5               | Z <sub>1913.5</sub> | Nr.             | $H_{1913.5}$ | 1913.5             | $Z_{1913.5}$ |
|-----------------|-----------------------|----------------------|---------------------|-----------------|--------------|--------------------|--------------|
| ĭ               | 0.19733               | $64^{\circ}$<br>39.0 | 0.41652             | 31              | 0.19466      | $64^\circ$<br>58.6 | 0.41701      |
| 2               | 0.19564               | 64<br>41.9           | 0.41385             | 32              | 0.19585      | 64<br>51.8         | 0.41740      |
| 3               | 0.19651               | 64<br>52.5           | 0.41903             | 33              | 0.19546      | 64<br>59.1         | 0.41888      |
| 4               | 0.19630               | 64<br>57.2           | 0.42008             | 34              | 0.19536      | 64<br>55.7         | 0.41758      |
|                 | 0.19371               | 65<br>6.5            | 0.41747             | 35              | 0.19432      | 65<br>4.0          | 0.41799      |
| $\frac{5}{6}$   | 0.19596               | 64<br>51.7           | 0.41760             | 36              | 0.19500      | 64<br>53.8         | 0.41619      |
|                 | 0.19586               | 64<br>41.5           | 0.41419             | 37              | 0.19543      | 64<br>51,2         | 0.41631      |
| $\frac{7}{8}$   | 0.19612               | 64<br>47.0           | 0.41645             | 38              | 0.19574      | 64<br>$53 - 7$     | 0.41776      |
| 9               | 0.19707               | 63<br>32.3           | 0.39592             | 39              | 0.19452      |                    |              |
| 10              | 0.19574               | 64<br>47.9           | 0.41594             | 40              | 0.17706      | 67<br>39.3         | 0.43075      |
| II              | 0.19709               | 64<br>38.0           | 0.41570             | 41              | 0.18866      | 66<br>28.7         | 0.43344      |
| 12              | 0.19614               | 64<br>52.1           | 0.41811             | 42              | 0.18784      | 66<br>25.7         | 0.43054      |
| 13              | 0.19548               | 64<br>44.I           | 0.41419             | 43              | 0.18725      | 67<br>19.6         | 0.44822      |
| 14              | 0.19646               | 64<br>49.5           | 0.41797             | 44              | 0.17983      | 66<br>56.3         | 0.42239      |
|                 | 0.19452               | 64<br>58.0           | 0.41651             | 45              | 0.19518      | 65<br>26.8         | 0.42723      |
| $\frac{15}{16}$ | 0.19545               | 48.5<br>64           | 0.41551             | 46              | 0.18580      | 66<br>15.2         | 0.42234      |
| 17              | 0.19479               | 64<br>54.3           | 0.41593             | 47              | 0,19010      | 64<br>43.4         | 0.40258      |
| 18              | 0.19522               | 64<br>53.1           | 0.41645             | 48              | 0.17708      | 67<br>22.7         | 0.42495      |
| 19              | 0.19503               | 64<br>48.5           | 0.41461             | 49              | 0.19268      | 64<br>49.0         | 0.40978      |
| 20              | 0.19420               | 64<br>54.3           | 0.41467             | 50              | 0.19080      | 65<br>3.0          | $0.4$ IOII   |
| 21              | 0.19361               | 64<br>49.9           | 0.41204             | 51              | 0.17093      | 68<br>24.3         | 0.43183      |
| 22              | 0.19541               | 64<br>52.7           | 0.41674             | 52              | 0.17571      | 67<br>8.7          | 0.41688      |
| 23              | 0.19584               | 64<br>49.1           | 0.41652             | 53              | 0.18957      | 64<br>47.3         | 0.40265      |
| 24              | 0.19573               | 64<br>52.4           | 0.41733             | 54              | 0.19486      | 64<br>40.3         | 0.41170      |
| 25              | 0.19567               | 64<br>46.1           | 0.41522             | 55              | 0.19195      | 46.6<br>64         | 0.40747      |
| 26              | 0.19574               | 64<br>51.4           | 0.41704             | 56              | 0.19504      | 64<br>43.6         | 0.41310      |
| 27              | 0.19569               | 64<br>53.5           | 0.41759             | 57              | 0.16549      | 70<br>38.6         | 0.47108      |
| 28              | 0.19558               | 64<br>57.8           | 0.41873             | 58              | 0.18082      | 67<br>29.7         | 0.43644      |
| 29              | 0.19602               | 64<br>53.0           | 0.41814             |                 | 0.18431      | 65<br>49.7         | 0.41066      |
| 30              | 0.19534               | 64<br>58.5           | 0.41844             | $\frac{59}{60}$ | 0.19157      | 65<br>43.9         | 0.4249I      |
|                 |                       |                      |                     | 61              | 0.17612      | 67<br>40.9         | 0.42903      |

Abgeschlossen am 16. Juni 1914.

Additional material from is available at http://extras.springer.com *Erdmagnetische Untersuchungen im Zobtengebirge,* ISBN 978-3-662-23738-0,

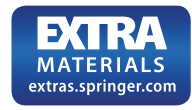